у низові керівники.

Звершився він в щасливу днину. За ним пішли нові стрибки. І, закріпивши перші старти як перспективу далі йти, Іван почав недобачати, набув синдрому «сліпоти», не впізнавав колег колишніх і тільки рівним руку тис. І вже з-під «маминої вишні» переметнув під кипарис. І сприйняття його звикали до похвали надмірних доз. Хвороба ж все прогресувала, додавсь до всього ще й «склероз». Колишні друзі вже й не снились. Забув Іван про них усіх. На гірше й психіка змінилась: боявся їх, неначе бліх. А сам злітав усе стрімкіше туди, де більша висота. І все ясніше і сильніше давала взнаки «глухота». Нові долаючи бар'єри, він став солідним діячем – глухим заручником кар'єри, ваги державної сліпцем.

пан Михальський, побачив «Тара-– Вибачаюся, ви не розкажете, як

це трапилося? Майстер Мозер знову відклав ро-

– При обгоні на нього наїхала вантажівка. Наслідки самі бачите. Через хвилину з'явився пан Гі-

**Леонід КУЦИЙ.**

– А на якій вулиці це сталося? – Я з глузду з'їду! – закричав Мозер і звернувся до мене. - Уявляєте, п'ятдесят разів на день я пови-

бант». Перед його було зім'ято, дверцята погнуті, багажник нагадував млинець.

> щоб не поцікавитися аварією. І кожен забирає у мене дорогоцінний час. Ця клята машина не дає працювати…

– Вибачаюсь, – звернувся до майстра Мозера пан Бартельман, – ви не розкажете, як це трапилося? Майстер Мозер відірвався від

> – Знаєте що? – сказав я. – Ви самі винні. Заховайте машину у дворі, й ніхто не буде про неї розпитувати. Майстер аж засяяв:

роботи, кинув погляд на машину: – Обганяв «Вардерер» на вузькій

вулиці. А назустріч йому вантажівка.

Ось вам і результат. Зрозуміли? Бартельман кивнув головою, сів у

**м. Вінниця.** очах.

своє авто і поїхав далі. Але тут під'їхав на своїй «Октавії»

бант» і запитав:

боту:

– Обганяв «Вандерер»!

– І все?

дельбрандт на своїй «Ферліці».

– Вибачте, – ввічливо звернувся

поки гаманець не поцупили...

він, – але як це трапилося? Майстер Мозер зеленів прямо на нен розказувати про цей нещасний випадок! Жоден не проїде мимо,

– І як я про це не здогадався? Машину негайно було загнано у

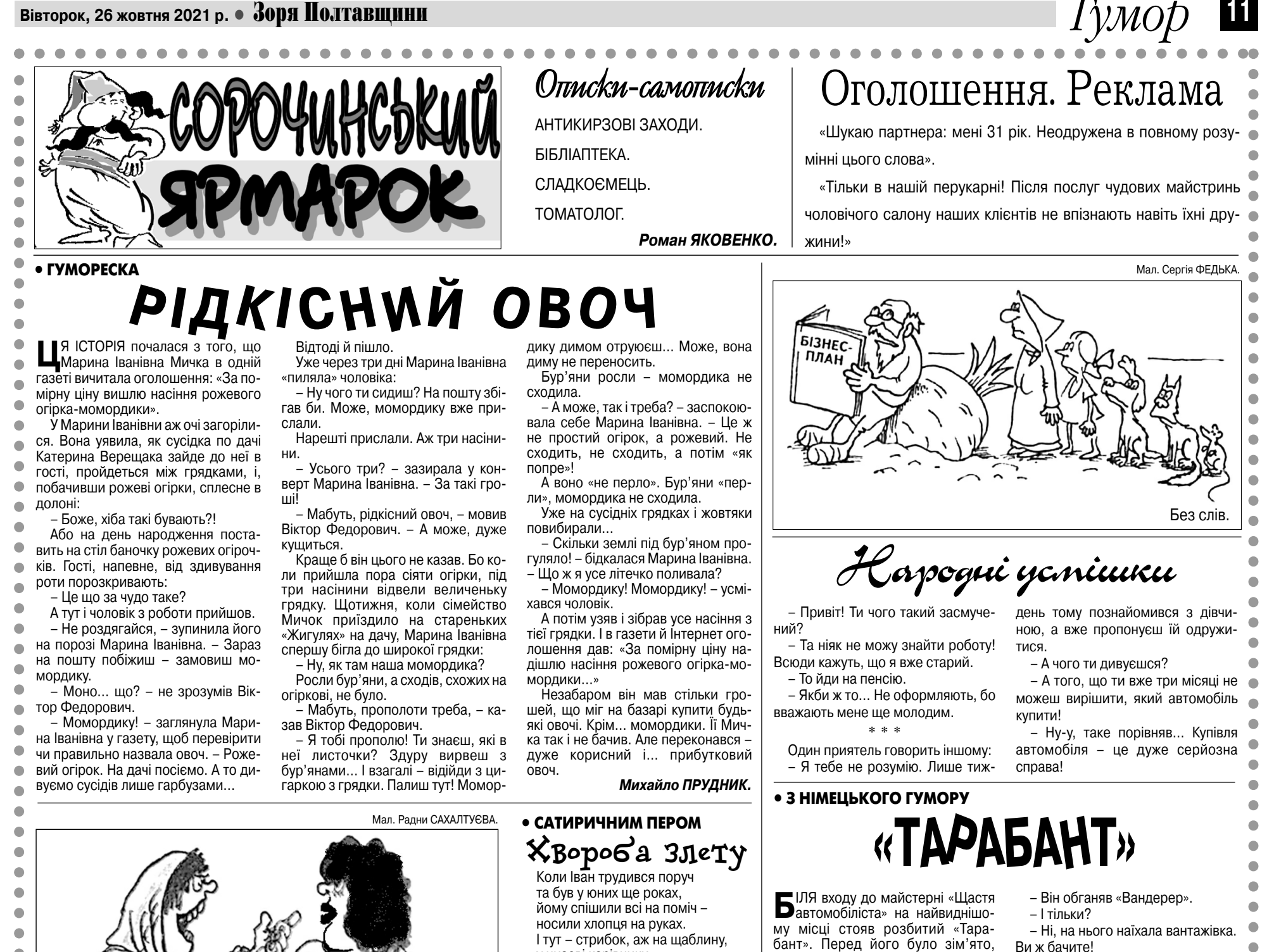

найглухіший куток двору. Та не встиг майстер взятися до роботи, як під'їхав пан Клейнпетер. – Вибачаюся, – звернувся він до

пана Мозера, – але мені сказали, що тут стояв розбитий «Тарабант». То я хотів запитати: як це трапилося?

**Ральф ВІНЕР.**

**(Переклад з німецької Михайла ДРУЗЬКА).**

 $\bullet$ 

## **Архів "зорянського" гумору на сайті: www.zorya.poltava.ua**

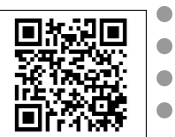

 $\bullet\bullet$ . . . . . . .  $\bullet$  $\bullet\bullet\bullet$  $\bullet$  $\bullet$  $\bullet$   $\bullet$  $\qquad \qquad \bullet$  $\qquad \qquad \bullet$  $\bullet$  $\bullet$  $\bullet$  $\sqrt{2}$ 

**•** «Не слід втручатися в життя птахів у той період, коли вони розмножуються. Вони обійдуться без вашої допомоги».

Усе життя мріяв одержати якесь високе звання, а присвоїли лише ідентифікаційний номер.

Немає такого Гулівера, котрий на день заповнення декларації  $\bullet$ про доходи не хотів би виглядати ліліпутом.  $\bullet$ 

• БАЙКА **ВСЯКА ВСЯЧИНА**

- Тут одна теж за десять копійок торгувалася

ний квиток. А виявилося, що він підроблений».

**•** «Що потрібно зробити, аби був правильний дефект мови?».

**(Із листів до редакції).**

**•** «Чоловік занапастив мої найкращі роки, і тільки він винен у тому, що мені вже 38 літ».

**•** «У літній період щуки частіше ловляться в тих водоймах, де їх багато». **(Із відривного календаря).**

**(Із радіопередачі).**

## **Про геніїв і природу**

Кажуть, усі генії вельми полюбляли відпочивати на природі. Тоді природа помстилася їм і почала відпочивати на дітях геніїв.

#### **У світі фінансів**

За останніми даними, тридцять срібників у всі часи були вільно конвертованою валютою.

#### **Гороскоп**

 $\bullet$  $\bullet$  $\bullet$  $\bullet$  $\bullet$  $\bullet$  $\bullet$  $\bullet$  $\bullet$  $\bullet$  $\bullet$  $\bullet$  $\bullet$  $\bullet$  $\bullet$  $\bullet$  $\bullet$  $\bullet$ Ċ

 $\bullet$ 

 $\bullet$ 

 $\bullet$ 

 $\bullet$  $\bullet$  $\bullet$ 

 $\bullet$ 

 $\bullet$ 

Вівторок буде надзвичайно сприятливим для починань у бізнесі. Не виключено, що ви нарешті здасте порожню склотару.

#### **Майже за Чеховим**

Якщо у першій дії вистави на сцені висить рушниця, то у третій її треба обов'язково зареєструвати.

#### **Мрія та дійсність**

### **З життя Гуліверів**

**Олександр ЖИТНІКОВ.**

Стонога та Павук

**(За африканським фольклором)** Стонога з Павуком зустрілись. Радесенькі розговорились:

– Я певна: люди всі глухі, немов пеньки.

– Чому так думаєш?

– Як я повзу, то шум щоразу лине, Неначе від машини,

А їм, переконалась я, не чути: Ніхто з дороги й не подумає звернути!

– В людей ще й інша вада є, –

Павук зловтішно додає:

– Вони не лиш глухі – сліпі, мов ті кроти. Як знаєш добре ти,

Плету таку міцну я павутину,

Що кожну б мусила лякать людину,

Вони ж її не помічають

І (хоч, напевно, це нелегко) розривають. Чи ж не сліпі, скажи сама?

– Так, так: ні слуху, ані зору в них нема!

\* \* \*

Вже краще буть глухому і сліпому, Ніж так обманюватись у собі самом **Петро КРАСЮК.**

# **Навмисно не придумаєш**<br>• «Коли виходила заміж, то думала, що мені випав виграшний лотерей-